# Chapter 10 :: Functional Languages

#### *Programming Language Pragmatics*

Michael L. Scott

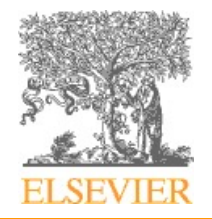

Copyright © 2009 Elsevier

# Historical Origins

- The imperative and functional models grew out of work undertaken Alan Turing, Alonzo Church, Stephen Kleene, Emil Post, etc. ~1930s
	- different formalizations of the notion of an algorithm, or *effective procedure*, based on automata, symbolic manipulation, recursive function definitions, and combinatorics
- These results led Church to conjecture that *any*  intuitively appealing model of computing would be equally powerful as well

Copyright © 2009 Elsevier – this conjecture is known as *Church*'*s thesis*

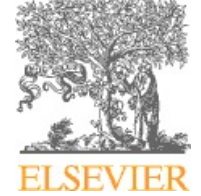

## Historical Origins

- Mathematicians established a distinction between
	- *constructive* proof (one that shows how to obtain a mathematical object with some desired property)
	- *nonconstructive* proof (one that merely shows that such an object must exist, e.g., by contradiction)

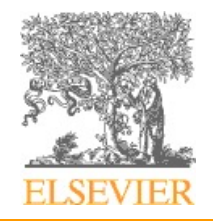

- Turing's model of computing was the *Turing machine* a sort of pushdown automaton using an unbounded storage "tape"
	- the Turing machine computes in an imperative way, by changing the values in cells of its tape – like variables just as a high level imperative program computes by changing the values of variables

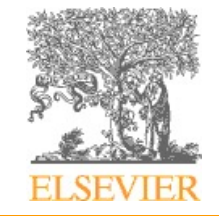

## Historical Origins

- Church's model of computing is called the *lambda calculus*
	- based on the notion of parameterized expressions (with each parameter introduced by an occurrence of the letter *λ*—hence the notation' s name.
	- Lambda calculus was the inspiration for functional programming
	- one uses it to compute by substituting parameters into expressions, just as one computes in a high level functional program by passing arguments to functions

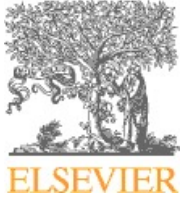

• Functional languages such as Lisp, Scheme, FP, ML, Miranda, and Haskell are an attempt to realize Church's lambda calculus in practical form as a programming language

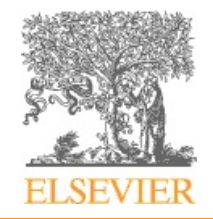

- Key Idea: Define the outputs of a program as a mathematical function of the inputs
	- No mutable state
	- No side-effects
	- Emphasizes recursion rather than iteration

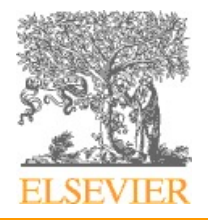

#### Origins of Functional Languages

- AI modules for game playing in the 1950s
- Branch-and-bound algorithms ideally suited for recursion

- Significant features, many of which are missing in some imperative languages
	- 1st class and high-order functions
	- implicit, parametric polymorphism
	- powerful list facilities
	- structured function returns
	- fully general aggregates
	- garbage collection

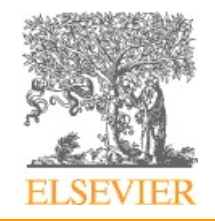

- So how do you get anything done in a functional language?
	- Recursion (especially tail recursion) takes the place of iteration
	- In general, you can get the effect of a series of assignments

 $x : = 0$  $x := exp r1$ ...  $x := exp r2$ ...

from  $f3(f2(f1(0)))$ , where each f expects the value of x as an argument, f1 returns expr1, and f2 returns expr2

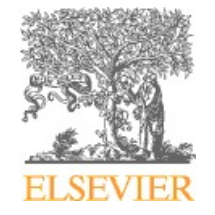

- Recursion even does a nifty job of replacing looping
	- $x := 0; i := 1; j := 100;$ while  $i < j$  do  $x := x + i * j; i := i + 1;$  $j := j - 1$ end while return x becomes  $f(0, 1, 100)$ , where
	- $f(x,i,j) == if i < j then$ f  $(x+i *j, i+1, j-1)$  else x

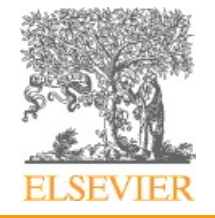

#### Natural Recursive Problems

- Recurrences
	- E.g., factorial:
		- $0! = 1$
		- $1! = 1$

 $n! = n * (n-1)!$ 

- E.g., greatest common divisor int gcd(int a, int b) { if  $(a == b)$  return a; else if  $(a > b)$  return gcd $(a - b, b)$ ; else return gcd(a, b - a); }
- Tree traversals
- Graph traversals

### Speeding Up Recursion

- Tail recursion: Recursion in which additional computation never follows a recursive call
- Compiler optimizes a tail recursive function by reusing the stack frame for the function
- Example

}

```
int gcd(int a, int b) \{start: if (a == b) return a;
          else if (a > b) \{a = a - b; goto start; \}else \{ b = b - a; goto start; \}
```
#### Transforming Recursion to Use Tail Recursion

- *continuations:* arguments that contain intermediate results which get passed to successive recursive calls
- Example

factorial(n, product)  $\{$ if ( $n = 0$  or  $n = 1$ ) return product else

return factorial(n-1, product  $*$  n) }

### Continuations are like imperative programming

- Example: The fibonacci recurrence relation  $fib<sub>0</sub> = 0$  $fib_1 = 1$  $fib_n = fib_{n-1} + fib_{n-2}$
- a natural functional implementation: fib(n)  $\{$ if  $(n == 0)$  return 0 else if  $(n == 1)$  return 1 else return fib $(n-1)$  + fib $(n-2)$ }

### Continuations (cont)

```
• An efficient C implementation
  int fib(int n) \{int f1 = 0; f2 = 1;
      int i; 
      for (i = 2; i \le n; i++) {
          int temp = f1 + f2;
          f1 = f2;f2 = temp;}
      return f2; 
   }
```
### Continuations (cont)

• A functional implementation of fib using continuations

```
fib(n) \{fib-helper(f1, f2, i) {
        if (i == n) return f2;
        else return fib-helper(f2, f1 + f2, i+1);
    }
   return fib-helper(0, 1, 0); 
}
```
- Lisp also has (these are not necessary present in other functional languages)
	- homo-iconicity: A Lisp program can be manipulated as data.
		- This property is often summarized by saying that the language treats "code as data".
		- Lisp stores data using list and code is also written using lists
	- self-definition
	- read-evaluate-print

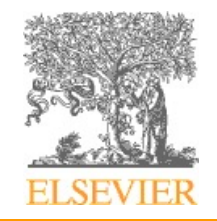

- Variants of LISP
	- Pure (original) Lisp
	- Interlisp
	- MacLisp
	- Emacs Lisp
	- Common Lisp
	- Scheme

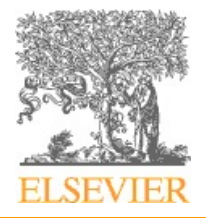

- Pure Lisp is purely functional; all other Lisps have imperative features
- All early Lisps dynamically scoped – Not clear whether this was deliberate or if it happened by accident
- Scheme and Common Lisp statically scoped
	- Common Lisp provides dynamic scope as an option for explicitly-declared *special* functions
	- Common Lisp now THE standard Lisp
		- Very big; complicated (The Ada of functional programming)

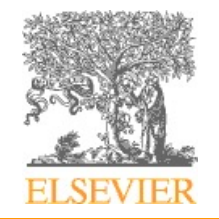

- Scheme is a particularly elegant Lisp
- Other functional languages
	- $-ML$
	- Miranda
	- Haskell
	- $-$  FP
- Haskell is the leading language for research in functional programming

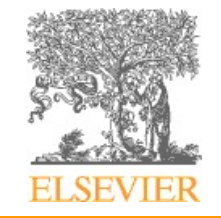

#### A Review/Overview of Scheme

- Scheme is a particularly elegant Lisp
	- Interpreter runs a read-eval-print loop
	- Things typed into the interpreter are evaluated (recursively) once
	- Anything in parentheses is a function call (unless quoted)
	- Parentheses are NOT just grouping, as they are in Algol-family languages
		- Adding a level of parentheses changes meaning

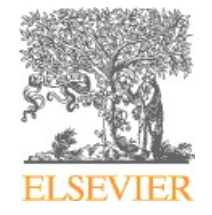

#### A Review/Overview of Scheme Example program - Simulation of DFA

- We'll invoke the program by calling a function called 'simulate', passing it a DFA description and an input string
	- The automaton description is a list of three items:
		- start state
		- the transition function
		- the set of final states
	- The transition function is a list of pairs
		- the first element of each pair is a pair, whose first element is a state and whose second element in an input symbol
		- if the current state and next input symbol match the first element of a pair, then the finite automaton enters the state given by the second element of the pair

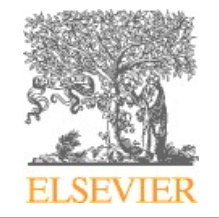

#### A Review/Overview of Scheme Example program - Simulation of DFA

```
(define simulate)
 (lambda (dfa input)
   (cons (current-state dfa)
                                            : start state
          (if (null? input)(if (infinal? dfa) '(accept) '(reject))
            (\text{simulate (move dfa (car input)) (cdr input))));; access functions for machine description:
(define current-state car)
(define transition-function cadr)
(define final-states caddr)
(define infinal?
 (lambda (dfa)
    (memq (current-state dfa) (final-states dfa))))
(define move
 (lambda (dfa symbol)
   (let ((cs (current-state dfa)) (trans (transition-function dfa)))
      (list
      (if (eq? cs 'error)
           'error
         (let ((pair (assoc (list cs symbol) trans)))
          (if pair (cadr pair) 'error))) ; new start state
                                            : same transition function
       trans
       (final-states dfa)))): same final states
```
Figure 10.1 Scheme program to simulate the actions of a DFA. Given a machine description and an input symbol i, function move searches for a transition labeled i from the start state to some new state s. It then returns a new machine with the same transition function and final states, but with s as its "start" state. The main function, simulate, tests to see if it is in a final state. If not, it passes the current machine description and the first symbol of input to move, and then calls itself recursively on the new machine and the remainder of the input. The functions cadr and caddr are defined as (lambda (x) (car (cdr x))) and (lambda (x) (car (cdr (cdr x)))), respectively. Scheme provides a large collection of such abbreviations.

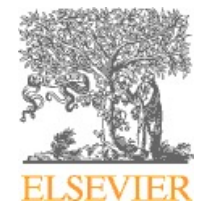

Copyright © 2009 Elsevier

#### A Review/Overview of Scheme Example program - Simulation of DFA

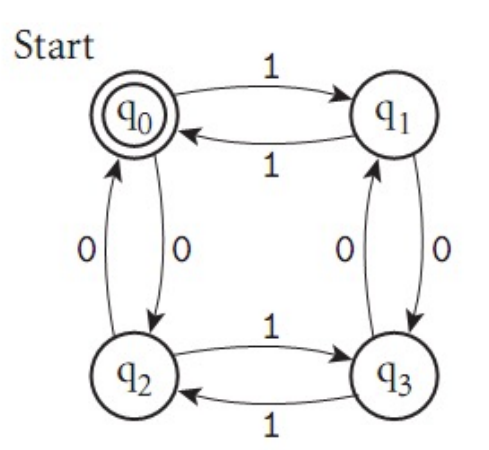

```
(define zero-one-even-dfa
\cdot (q0
                                                       ; start state
  ((q0 0) q2) ((q0 1) q1) ((q1 0) q3) ((q1 1) q0); transition fn
   ((q2 0) q0) ((q2 1) q3) ((q3 0) q1) ((q3 1) q2))(q0)): final states
```
Figure 10.2 DFA to accept all strings of zeros and ones containing an even number of each. At the bottom of the figure is a representation of the machine as a Scheme data structure, using the conventions of Figure 10.1.

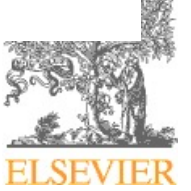

Copyright © 2009 Elsevier

#### Evaluation Order Revisited

- Applicative order
	- what you're used to in imperative languages
	- usually faster
- Normal order
	- like call-by-name: don't evaluate arg until you need it
	- sometimes faster
	- terminates if anything will (Church-Rosser theorem)

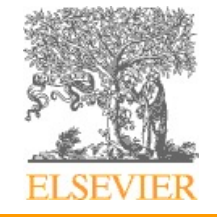

#### Evaluation Order Revisited

- In Scheme
	- functions use applicative order defined with lambda
	- special forms (aka macros) use normal order defined with syntax-rules
- A *strict* language requires all arguments to be well-defined, so applicative order can be used
- A n*on-strict* language does not require all arguments to be well-defined; it requires normal-order evaluation

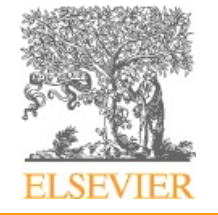

#### Evaluation Order Revisited

- Lazy evaluation gives the best of both worlds
- But not good in the presence of side effects.
	- delay and force in Scheme
	- delay creates a "promise"

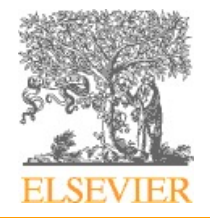

### High-Order Functions

- Higher-order functions
	- Take a function as argument, or return a function as a result
	- Great for building things
	- Currying (after Haskell Curry, the same guy Haskell is named after)
		- For details see Lambda calculus on CD
		- ML, Miranda, and Haskell have especially nice syntax for curried functions

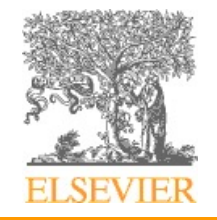

#### Functional Programming in Perspective

- Advantages of functional languages
	- lack of side effects makes programs easier to understand
	- lack of explicit evaluation order (in some languages) offers possibility of parallel evaluation (e.g. MultiLisp)
	- lack of side effects and explicit evaluation order simplifies some things for a compiler (provided you don't blow it in other ways)
	- programs are often surprisingly short

Copyright © 2009 Elsevier – language can be extremely small and yet powerful

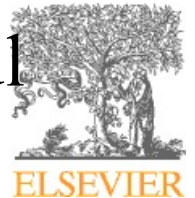

### Functional Programming in Perspective

- Problems
	- difficult (but not impossible!) to implement efficiently on von Neumann machines
		- lots of copying of data through parameters
		- (apparent) need to create a whole new array in order to change one element
		- heavy use of pointers (space/time and locality problem)
		- frequent procedure calls
		- heavy space use for recursion
		- requires garbage collection
		- requires a different mode of thinking by the programmer
		- difficult to integrate I/O into purely functional model

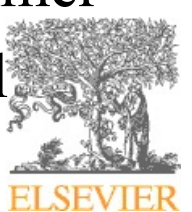